# **A Numerical Comparison of Three Procedures Used in Failure Model Discrimination**

### Samir Kamel Ashour

Institute of Statistical Studies & Research, Cairo University [ashoursamir@hotmail.com](mailto:ashoursamir@hotmail.com)

Ahmed Mortada Hashish College of Business and Economics Qassim University ah.hashish@gmail.com

#### **Abstract**

Three different selection procedures namely RML, S and F-procedure are reviewed with application to exponential, Weibull, Pareto, and Finite range models. Some inaccurate results were discovered in the article of Pandy *et al.* (1991), it will be illustrated and modified. A simulation study is developed to numerically compare between the three procedures by obtaining the probability of correct selection.

**Keywords**: Discrimination; RML Procedure; S-Procedure; F-Procedure; PCS.

### **1. Introduction**

To model the time to failure data for estimating reliability, several families of probability distributions are commonly used. In this paper, two pairs of distributions are considered: firstly, the Weibull and exponential distributions; secondly, the finite range and Pareto distributions. The problem that we consider in this article may be described as follows:

Suppose that we have a complete random sample  $T_1, T_2, ..., T_n$  as a life time data on a parent random variable  $T$  with distribution function  $F$ . It is required to decide that  $F$  is a member of one of a set of separate families of distribution functions say  $F_1, F_2, ..., F_k$ , without specifying the actual values of all or some parameters of the model. Consequently, we require a selection rule for deciding which of these  $k$  families best fits the sample. Practically, if  $k = 2$ , we would like to choose between the two hypotheses

 $H_0: t_1, t_2, \ldots, t_n$  was sampled from  $F_1$ Versus  $H_1$ :  $t_1, t_2, ..., t_n$  was sampled from  $F_2$ .

The concept of separate family of probability distributions was introduced by Cox (1961) who considers this problem from the hypothesis testing viewpoint. Atkinson (1970) considered this problem from the discrimination viewpoint in which the two hypotheses are treated symmetrically. Dumonceaux *et al.* (1973) proposed the use of the ratio of the maximized likelihoods (RML) statistic and applied it on discriminating between normal and Cauchy distributions, and between normal and exponential distributions. Dumonceaux and Antle (1973) developed the application of this approach to discriminate between lognormal and Weibull distributions. Bain and Engelhardt (1980) recommended a procedure based on the ratio of the maximized likelihoods statistic (RML-procedure) in choosing between Weibull and gamma model. Gupta and Kundu (2003, 2004) derived

#### *Samir Kamel Ashour, Ahmed Mortada Hashish*

the asymptotic distributions of the RML statistic under null hypotheses in discriminating between generalized exponential and Weibull models and between generalized exponential and gamma models. Kundu *et al.* (2005) derived the asymptotic distributions of the RML statistic in discriminating between generalized exponential and log-normal models. In addition, S-procedure has been proposed by Quesenberry and Kent (1982) to choose among exponential, gamma, Weibull, and lognormal models. Also, Pandey *et al.* (1991) derived F-procedure to choose between exponential and Weibull models; and between finite range and Pareto models.

The present paper deals exclusively with discrimination between exponential and Weibull distributions; and between finite range and Pareto distributions. Their densities are given in table I where  $\lambda$  and  $\alpha$  are the scale and shape parameters of each model respectively.

It is necessary to point out that the exponential and Weibull models are two important failure models used frequently in reliability. Since the exponential distribution is a special case of the Weibull distribution, then we need to develop a method to discriminate between them. In our case of study, the exponential model has only a scale parameter, but the Weibull model has a scale and a shape parameter. Thus, the Weibull model is more powerful to fit any data drawn from the exponential model in case of unknown Weibull shape parameter. In other words, it isn't useful to discriminate between exponential and Weibull models in case of unknown Weibull shape parameter.

The finite range and Pareto models have a common property that the domain of their random variables depends on the scale parameters. This common property makes discriminating between the two models so difficult, therefore many methods were developed to discriminate between them.

A comparison among different selection procedures is done numerically by obtaining probability of correct selection (PCS), which is defined as the probability that a selection procedure leads to select the correct distribution.

## **2. Ratio of Maximized Likelihoods (RML)-Procedure**

Dumonceaux *et al.* (1973) proposed the ratio of the maximized likelihoods (RML) statistic, which is given by

$$
RML = \frac{\max_{\underline{\theta}} [L_1(\underline{\theta})]}{\max_{\underline{\beta}} [L_2(\underline{\beta})]} = \frac{L_1(\underline{\hat{\theta}})}{L_2(\underline{\hat{\beta}})},
$$

where  $L_1$  and  $L_2$  are the likelihood functions for  $F_1$  and  $F_2$  with vectors of parameters  $\underline{\theta}$ and  $\beta$  respectively and  $\hat{\theta}$  and  $\hat{\beta}$  are vectors of the maximum likelihood estimators for be modified easily<br> $\begin{pmatrix} L_1(\hat{\underline{\theta}}) \end{pmatrix}$ 

the parameters. This formula can be modified easily to be on the form of  
\n
$$
\tau = \ln(RML) = \ln\left(\frac{L_1(\hat{\theta})}{L_2(\hat{\beta})}\right) = \ln L_1(\hat{\theta}) - \ln L_2(\hat{\beta}).
$$

Bain and Engelhardt (1980) recommended a procedure based on the ratio of the maximized likelihoods statistic (called RML-Procedure) in choosing between two models, where the acceptance or rejection of any hypothesis depends only on the value of the *RML* statistic. In practice,  $F_1$  best fits data if the *RML* statistic is greater than one (equivalent to  $\tau > 0$ ), otherwise  $F_2$  best fits data.

To discriminate between exponential and Weibull models using RML-procedure, suppose that the unknown scale parameter of exponential distribution is denoted by  $\lambda_e$ . Also, the unknown scale and known shape parameters of the Weibull distribution are denoted by  $\lambda_{w}$  and  $\alpha_{w}^{*}$ ; respectively. Pandey *et al.* (1991) obtained the following natural logarithm

of the ratio of the maximized likelihoods  
\n
$$
\tau = n\alpha_w^* \ln\left(\hat{\lambda}_w\right) - n\ln\left(\hat{\lambda}_e\alpha_w^*\right) - \left(\alpha_w^* - 1\right) \sum_{i=1}^n \ln\left(t_i\right),\tag{1}
$$

where  $\hat{\lambda}_e$  and  $\hat{\lambda}_w$  are the maximum likelihood estimators of  $\lambda_e$  and  $\lambda_w$ , respectively. Using equation (1) the exponential model is selected if  $\tau > 0$ , otherwise if  $\tau \le 0$  the Weibull model is selected.

To discriminate between the Finite range and Pareto models using RML-procedure, suppose that the unknown scale parameter and unknown shape parameter of finite range distribution are denoted by  $\lambda_{fr}$  and  $\alpha_{fr}$  respectively. Also, the unknown scale and unknown shape parameters of the Pareto probability distribution are denoted by  $\lambda_p$  and  $\alpha_p$  respectively. Pandey *et al.* (1991) obtained the following natural logarithm of the ratio of the maximized likelihoods<br>  $\tau = n\ell n \left( \frac{\hat{\alpha}_f}{r} \right) - n \left[ \hat{\alpha}_e \ln(\hat{\lambda}_e) + \hat{\alpha}_e \ln(\hat{\lambda}_e) \right] + (\hat{\alpha}_e + \hat{\alpha}_e) \sum^n \ell n(t_e)$ , (2) ratio of the maximized likelihoods

the maximized likelihoods  
\n
$$
\tau = n \ln \left( \frac{\hat{\alpha}_f}{\hat{\alpha}_p} \right) - n \left[ \hat{\alpha}_f \ln(\hat{\lambda}_f) + \hat{\alpha}_p \ln(\hat{\lambda}_p) \right] + \left( \hat{\alpha}_f + \hat{\alpha}_p \right) \sum_{i=1}^n \ln(t_i), \qquad (2)
$$

where,  $\hat{\lambda}_f$ ,  $\hat{\alpha}_f$ ,  $\hat{\alpha}_p$ , and  $\hat{\lambda}_p$  are the maximum likelihood estimators of the parameters  $\lambda_f$ ,  $\alpha_f$ ,  $\alpha_p$ , and  $\lambda_p$  respectively. Using equation (2) the finite range model is selected if  $\tau > 0$ , otherwise if  $\tau \leq 0$  the Pareto model is selected.

#### **3. S-Procedure**

Quesenberry and Kent (1982) used a selection procedure based on statistics that are invariant under scale transformations of the data for choosing between the hypotheses mentioned in section 1. They found that their statistic has the property of being independent of the actual values of the scale parameter. The proposed selection rule is to select a distribution family  $F_i$  by obtaining the S statistic for each family. The S statistic is given by

$$
S_i = \int_t f_i(\delta t_1, \delta t_2, ..., \delta t_n) \delta^{n-1} d\delta.
$$

If  $k = 2$ ; the distribution family of  $F_1$  is selected when  $ln(S_1) > ln(S_2)$ , otherwise the distribution family of  $F_2$  is selected.

To discriminate between the exponential and Weibull models using S-procedure, Quesenberry and Kent (1982) obtained the natural logarithm of S statistic for the exponential distribution as

$$
\ln(S_e) = \ln \left[ \Gamma(n) \right] - n \ln \left( \sum_{i=1}^n t_i \right),
$$

and for the Weibull distribution as

$$
\ln(S_e) = \ln[\Gamma(n)] - n \ln\left(\sum_{i=1}^n t_i\right),
$$
  
\n
$$
\text{if } n(S_w) = (n-1)\ln\left(\alpha_w^*\right) + \left(\alpha_w^* - 1\right) \sum_{i=1}^n \ln\left(t_i\right) + \ln\left(\Gamma(n)\right) - n \ln\left(\sum_{i=1}^n t_i^{\alpha_w^*}\right).
$$

Thus the exponential model is selected if  $ln(S_e) > ln(S_w)$ , otherwise the Weibull model is selected.

To discriminate between the Finite range and Pareto models using S-procedure, Pandey *et al.* (1991) obtained the natural logarithm of S statistic for the Pareto distribution as  $ln(S_p) = (n-1)ln(\hat{\alpha}_p) - ln(n) - (\hat{\alpha}_p + 1) \sum_{i=1}^{n} ln(t_i)$ .

$$
ln(S_p) = (n-1)ln(\hat{\alpha}_p) - ln(n) - (\hat{\alpha}_p + 1) \sum_{i=1}^n ln(t_i).
$$

Pandey et al. (1991) gave the following incorrect formula of the logarithm of the S

statistic of Finite range distribution at page 1379  
\n
$$
\ln(S_{fr}) = (n-1) - \ln(n) + (\hat{\alpha}_{fr} - 1) \sum_{i=1}^{n} \ln(t_i).
$$

But the correct formula is

formula is  
\n
$$
\ln(S_{fr}) = (n-1)\ln(\hat{\alpha}_{fr}) - \ln(n) + (\hat{\alpha}_{fr} - 1) \sum_{i=1}^{n} \ln(t_i).
$$

 $\sim$   $\sim$   $\alpha$ 

That can be proved as follows:

#### **Proof :-**

Using the Finite range pdf given in table I  
\n
$$
f(t; \lambda_{fr}, \alpha_{fr}) = \frac{\alpha_{fr}}{t} \left(\frac{t}{\lambda_{fr}}\right)^{\alpha_{fr}} \qquad \alpha_{fr}, \lambda_{fr} > 0, \ 0 < t < \lambda_{fr}
$$

The joint pdf of  $t_1, t_2, ..., t_n$  is

$$
f(t_1, t_2, ..., t_n) = \frac{\alpha_{fr}^n}{\lambda_{fr}^{n\alpha_{fr}}} \prod_{i=1}^n t_i^{\alpha_{fr}-1}
$$

the *S* statistic will be

$$
S_{fr} = \int_{t}^{t} f_{fr}(\delta t_1, \delta t_2, ..., \delta t_n) \delta^{n-1} d\delta
$$
  

$$
S_6 = \int_{0}^{\lambda_{fr}} \frac{\alpha_{fr}^n}{\lambda_{fr}^{n\alpha_{fr}}} \delta^{n(\alpha_{fr}-1)} \prod_{i=1}^{n} t_i^{\alpha_{fr}-1} \delta^{n-1} d\delta
$$

*A Numerical Comparison of Three Procedures Used in Failure Model Discrimination*

$$
S_{fr} = \frac{\alpha_{fr}^n}{\lambda_{fr}^{n\alpha_{fr}}} \prod_{i=1}^n t_i^{\alpha_{fr}-1} \int_0^{\lambda_f} \delta^{n\alpha_{fr}-1} d\delta
$$
  
\n
$$
S_{fr} = \frac{\alpha_{fr}^n}{\lambda_{fr}^{n\alpha_{fr}}} \prod_{i=1}^n t_i^{\alpha_{fr}-1} \left[ \frac{\delta^{n\alpha_{fr}}}{n\alpha_{fr}} \right]_0^{\lambda_{fr}}
$$
  
\n
$$
S_{fr} = \frac{\alpha_{fr}^n}{\lambda_{fr}^{n\alpha_{fr}}} \prod_{i=1}^n t_i^{\alpha_{fr}-1} \frac{\lambda_{fr}^{n\alpha_{fr}}}{n\alpha_{fr}}
$$
  
\n
$$
S_{fr} = \frac{\alpha_{fr}^n}{\lambda_{fr}^{n\alpha_{fr}}} \prod_{i=1}^n t_i^{\alpha_{fr}-1} \frac{\lambda_{fr}^{n\alpha_{fr}}}{n\alpha_{fr}}
$$
  
\n
$$
S_{fr} = \frac{\alpha_{fr}^{n-1}}{n} \prod_{i=1}^n t_i^{\alpha_{fr}-1} \,,
$$

then, the logarithm of S is

thm of S is  
\n
$$
\ln(S_{fr}) = (n-1)\ln(\hat{\alpha}_{fr}) - \ln(n) + (\hat{\alpha}_{fr} - 1) \sum_{i=1}^{n} \ln(t_i).
$$

which proves our formula.

Thus the Pareto model is selected if  $ln(S_p) > ln(S_f)$ , otherwise the finite range model is selected.

#### **4. F-Procedure**

Pandey *et al.* (1991) proposed the F-procedure for choosing between the hypotheses mentioned in section 1. The distribution families  $F_1$  and  $F_2$  are fitted using the regression equation of the form

$$
y = a + bx ,
$$

as follows:

 $S_p = \frac{a_p}{2\pi r} \prod_{k=1}^{n} P_k^{-n-k} \left[ \frac{S^{n+1}}{2\pi} \prod_{k=0}^{n} \frac{S^{n-k}}{2\pi} \right]$ <br>  $S_p = \frac{a_p^2}{2\pi} \prod_{k=1}^{n} P_k^{-n-k} \left[ \frac{S^{n+1}}{2\pi a_p} \right]$ <br>  $S_p = \frac{a_p^2}{2\pi} \prod_{k=1}^{n} P_k^{-n-k} \frac{S^{n-k}}{2\pi}$ <br>  $S_p = \frac{a_p^2 - 1}{2\pi} \prod_{k=1}^{n} P_k^{-k-1}$ ,<br> Try to obtain a linear function in  $t$ ,  $ln(t)$  or  $ln(ln(t))$  using the reliability function  $R(t)$ , the cumulative hazard rate function  $H(t)$  or their logarithmic transformations. This linear function is equated by the right hand side of the regression equation,  $a + bx$ , to define X as some function of failure time T (i.e.  $X = \xi(T)$ ) and a and b are functions in parameters. As a result, values of dependent variable  $x_1, x_2, ..., x_n$  are calculated from the sample observations  $t_1, t_2, ..., t_n$  [hint: use  $x_i = \xi(t_i)$ ]. After that, equating the left hand side, *y* , by the corresponding empirical estimation of the right hand side which is a function of  $R(t)$  or  $H(t)$ . Then, calculate the corresponding  $y_1, y_2, \ldots, y_n$ . Finally, the F-statistic is computed according to the following formula:

$$
\mathcal{G}_i = \frac{Q_1}{Q_2/(n-2)},
$$
\n
$$
Q_1 = \frac{\left(\sum_{i=1}^n x_i y_i - n \overline{x} \overline{y}\right)^2}{\sum_{i=1}^n x_i^2 - n \overline{x}^2} \text{ and } Q_2 = \sum_{i=1}^n (y_i - \overline{y})^2 - Q_1.
$$
\n(3)

where

Practically, both  $F_1$  and  $F_2$  are fitted to the sample data by calculated F-statistics of  $\mathcal{G}_1$ and  $\mathcal{G}_2$  respectively. Then F-procedure is proposed as: select  $F_i$  if  $\mathcal{G}_i = \max(\mathcal{G}_1, \mathcal{G}_2)$ ,  $i = 1, 2$ . Practically, distribution family of  $F_1$  is selected when  $\mathcal{G}_1 > \mathcal{G}_2$  otherwise distribution family of  $F_2$  is selected.

To discriminate between exponential and Weibull models using F-procedure, Pandey *et* 

*al.* (1991) formulated their regression equation to get with exponential 
$$
x_j = t_j
$$
, and the   
\n $y_j = -\ln(R_n(t)) = -\ln\left(\frac{n-j}{n}\right)$ , and with Weibull  $x_j = \ln(t_j)$ , and   
\n $y_k = \ln(H_1(t)) = \ln\left[-\ln\left(\frac{n-j}{n}\right)\right]$  for  $i = 1$ , *n*. By using equation (3) to obtain 9.

$$
y_j = \ln(H_n(t)) = \ln\left[-\ln\left(\frac{n-j}{n}\right)\right]
$$
 for  $j = 1,...,n$ . By using equation (3) to obtain  $\theta_e$ 

and  $\mathcal{G}_{w}$  the exponential model is selected if  $\mathcal{G}_{e} > \mathcal{G}_{w}$ , while the Weibull model is selected otherwise.

To discriminate between Finite range and Pareto models using F-procedure, Pandey *et al.* (1991) formulated their regression equation to get with finite range  $x_j = ln(t_j)$ , and

$$
y_j = \ln(F_n(t)) = \ln\left(\frac{j}{n}\right)
$$
, and with Pareto  $x_j = \ln(t_j)$ , and  $y = H_n(t) = -\ln\left(\frac{n-j}{n}\right)$ 

for  $j = 1, ..., n$ . By using equation (3) to obtain  $\mathcal{G}_{f_r}$  and  $\mathcal{G}_{p}$  the finite range model is selected if  $\mathcal{G}_f > \mathcal{G}_p$ , while the Pareto model is selected otherwise.

## **5. A Numerical Comparison**

In our case of study, we consider two sets of two pairs of failure models, exponential versus Weibull and Pareto versus Finite Range. To carry out comparison, programs used to calculate the probability of correct selection (PCS) for each of the three selection procedures. In comparison, we have two cases:

### **Case 1**: Exponential versus Weibull Model

PCS values for exponential versus Weibull are computed and reported in table II. Numerical comparison in this case is carried out as follows:

When the data are coming from an exponential distribution, we consider  $n = 5, 10, 20, 30, 50$ . Then, for different values of  $n$  we generated a random sample of size *n* from exponential distribution with scale parameter  $\lambda = 1$  and check whether a given procedure correctly select the distribution or not. This process is replicated 10,000 times to obtain the PCS value for different values of *n* with each procedure. We notice that, when the data are drawn from an exponential distribution, as the shape parameter  $\alpha$ increases the PCS values for RML or S-procedure decrease until become near from  $\alpha = 1$ then switch to increase until reach the certainty with  $\alpha$  greater than or equal 10. But in respect to F-procedure, we notice that as  $\alpha$  increases the PCS values remain constant all the time.

But when the data are coming from a Weibull distribution, we consider  $n = 5,10,20,30,50$  and  $\alpha = .25, .5, .75,1.25,1.5,1.75,2,5,10$ . Then, for different values of *n* and  $\alpha$  we generated a random sample of size *n* from Weibull distribution with shape parameter  $\alpha$  and scale parameter  $\lambda = 1$  and check whether a given procedure correctly select the distribution or not. This process is replicated 10,000 times to obtain the PCS value for different values of  $n$  and  $\alpha$  with each procedure. We notice that, when the data are drawn from a Weibull distribution, as the shape parameter  $\alpha$  increases the PCS values for RML or S-procedure decrease until become near from  $\alpha = 1$  then switch to increase until reach the certainty with  $\alpha$  greater than or equal 10. But in respect to Fprocedure, we notice that its PCS values increase as  $\alpha$  increases until reach the certainty with  $\alpha$  greater than or equal 5.

### **Case 2**: Finite Range versus Pareto Model

PCS values for finite range versus Pareto are computed and reported in table III. Similarly, numerical comparison in this case is carried out as follows:

When the data are coming from a Finite range distribution, we consider  $n = 5, 10, 20, 30, 50$  and  $\alpha = .25, .5, .75, 1, 1.25, 1.5, 1.75, 2, 5, 10$ . Then, for different values of *n* and  $\alpha$  we generated a random sample of size *n* from Finite range distribution with shape parameter  $\alpha$  and scale parameter  $\lambda = 1$  and check whether a given procedure correctly select the distribution or not. This process is replicated 10,000 times to obtain the PCS value for different values of  $n$  and  $\alpha$  with each procedure. We notice that when the data are drawn from a Finite range distribution, as the shape parameter  $\alpha$  increases the PCS values for RML or S or F-procedure remain constant.

But when the data are coming from a Pareto distribution, we consider  $n = 5,10,20,30,50$ and  $\alpha = 0.25, 0.5, 0.75, 1, 1.25, 1.5, 1.75, 2, 5, 10$ . Then, for different values of *n* and  $\alpha$  we generated a random sample of size  $n$  from Pareto distribution with shape parameter  $\alpha$ and scale parameter  $\lambda = 1$  and check whether a given procedure correctly select the distribution or not. This process is replicated 10,000 times to obtain the PCS value for different values of  $n$  and  $\alpha$  with each procedure. We notice that when the data are drawn from a Pareto distribution, as the shape parameter  $\alpha$  increases the PCS values for RML or S or F-procedure remain constant.

### **6. Notes on the Work of Pandey** *et al.* **(1991)**

Pandey *et al.* (1991) carried out a numerical investigation to compute PCS values for the RML, S and F procedures in discriminating between exponential and Weibull models and between finite range and Pareto. They generated 5000 samples of size  $n = 5,10$  and 20 and 3000 samples of size  $n = 30$  and 2000 samples of size  $n = 50$ . They found that the reason behind choosing these varied numbers of generated samples due to the excessive increase in execution time with higher sample sizes. In addition, they excluded the sample size 50 in case of discriminating between exponential and Weibull models because the S statistic of exponential involved gamma function  $\Gamma(n)$  which is too large to be evaluated with  $n = 50$  on their PC machine.

The problem which Pandey *et al.* (1991) faced were solved now. We could use a sample of size  $n = 50$  since the recent IBM machine has the ability to evaluate the gamma function  $\Gamma(n)$  for  $n \leq 171$ . In addition, we generated 10,000 samples in all cases and that led to essentially different results. The reason behind choosing exactly 10,000 generated samples is the stationarity of results for the number of generated samples more than 10,000. On the other hand, Pandey *et al.* (1991) neither fixed the number of generated samples nor stated an acceptable reason behind generating varied number of samples changes from sample size to another.

## **7. Conclusions**

Comparing RML with S with F-procedure in case of discriminating between exponential and Weibull models, we have the following two situations:

- 1. The actual distribution is exponential: using graph I when data are drawn from exponential, we notice that RML is more efficient for  $\alpha < 1$  while S is more efficient for  $1 < \alpha < 5$ , but for  $\alpha > 5$  the RML and S are equivalent.
- 2. The actual distribution is Weibull: using graph II when data are drawn from Weibull, we notice that S may be preferred to others procedures for  $\alpha < 1$  while RML may be preferred to others procedures for  $1 < \alpha \le 5$  but for  $\alpha > 5$  the RML, S and F are equivalent.

Similarly, comparing RML with S with F-procedure in case of discriminating between Finite range and Pareto models, we have the following two situations:

- 1. The actual distribution is Finite Range: using graph III when data are drawn from Finite Range, we notice that RML and F-procedure are preferred to S procedure for all  $\alpha$  since they are equivalent.
- 2. The actual distribution is Pareto: When data are drawn from Pareto, we notice that RML is preferred to others procedures.

We still need to know which of the three procedures is the most powerful and reliable. Consequently, we could use table V which shows the percentage of all samples correctly selected by each procedure in our two cases of selection. We notice that in case of discriminating between Weibull and exponential the RML and S procedures are equivalent and preferred. And in case of discriminating between finite range and Pareto the RML procedure is preferred to the others. Finally, all conclusions will conduct us to trust RML-procedure in general.

## **8. Appendix**

**Table I: Probability Densities functions used**

| <b>Name</b>  | <b>Density</b>                                                                                                    |
|--------------|----------------------------------------------------------------------------------------------------|
| Exponential  | $f(t) = \lambda^{-1} \exp\left(-\frac{t}{\lambda}\right)$ $\lambda > 0, t > 0.$                                                                                       |
| Weibull      | $f(t) = \frac{\alpha}{\lambda} \left(\frac{t}{\lambda}\right)^{\alpha-1} \exp\left(-\left(\frac{t}{\lambda}\right)^{\alpha}\right) \quad \lambda, \alpha > 0, t > 0.$ |
| Finite range | $f(t) = \frac{\alpha}{t} \left(\frac{t}{\lambda}\right)^{\alpha-1} \quad \lambda > 0, \ 0 \le t \le \lambda.$                                                         |
| Pareto       | $f(t) = \frac{\alpha}{\lambda} \left(\frac{\lambda}{t}\right)^{\alpha+1}$ $\lambda > 0, t \ge \lambda$ .                                                              |

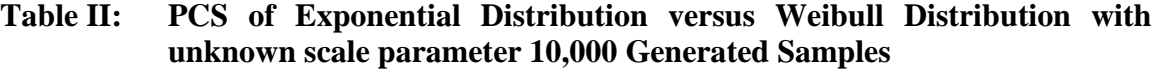

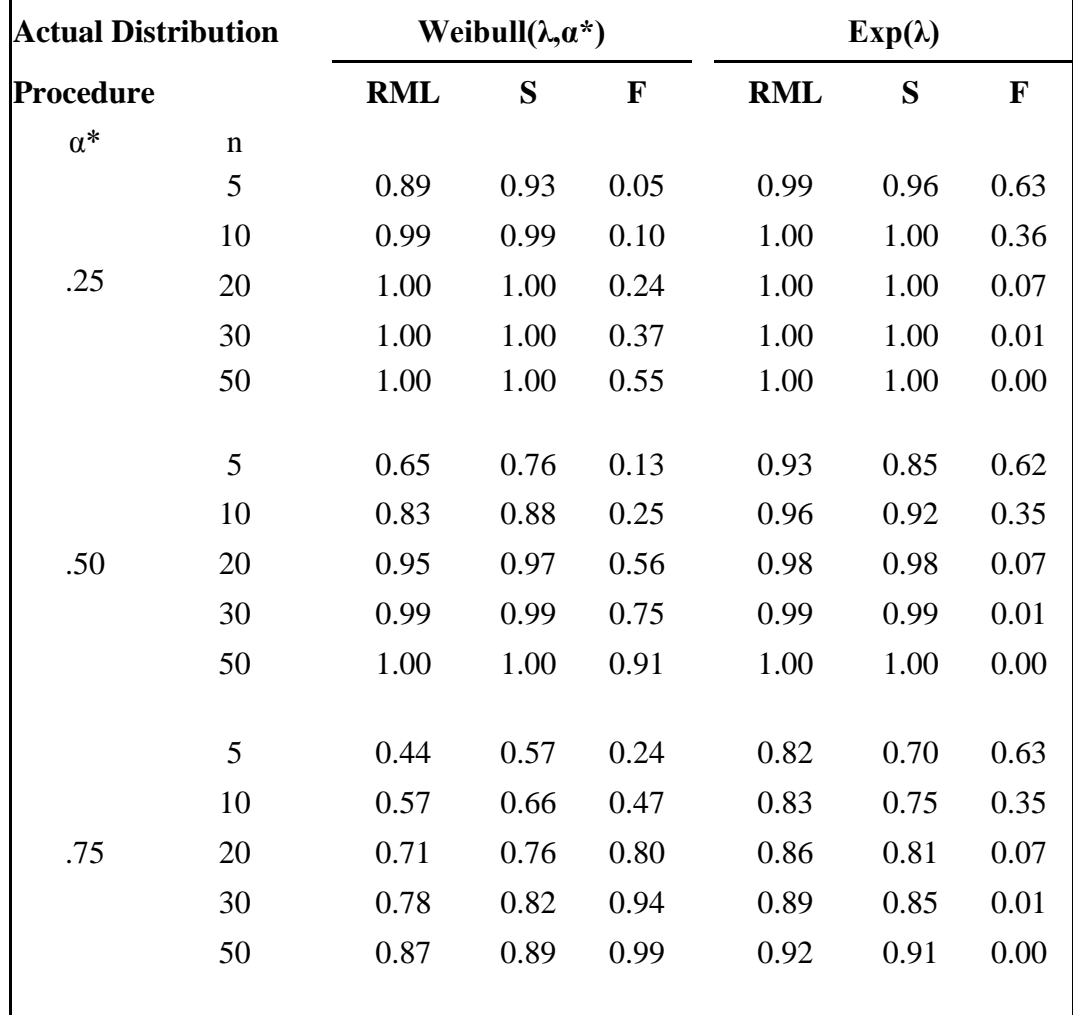

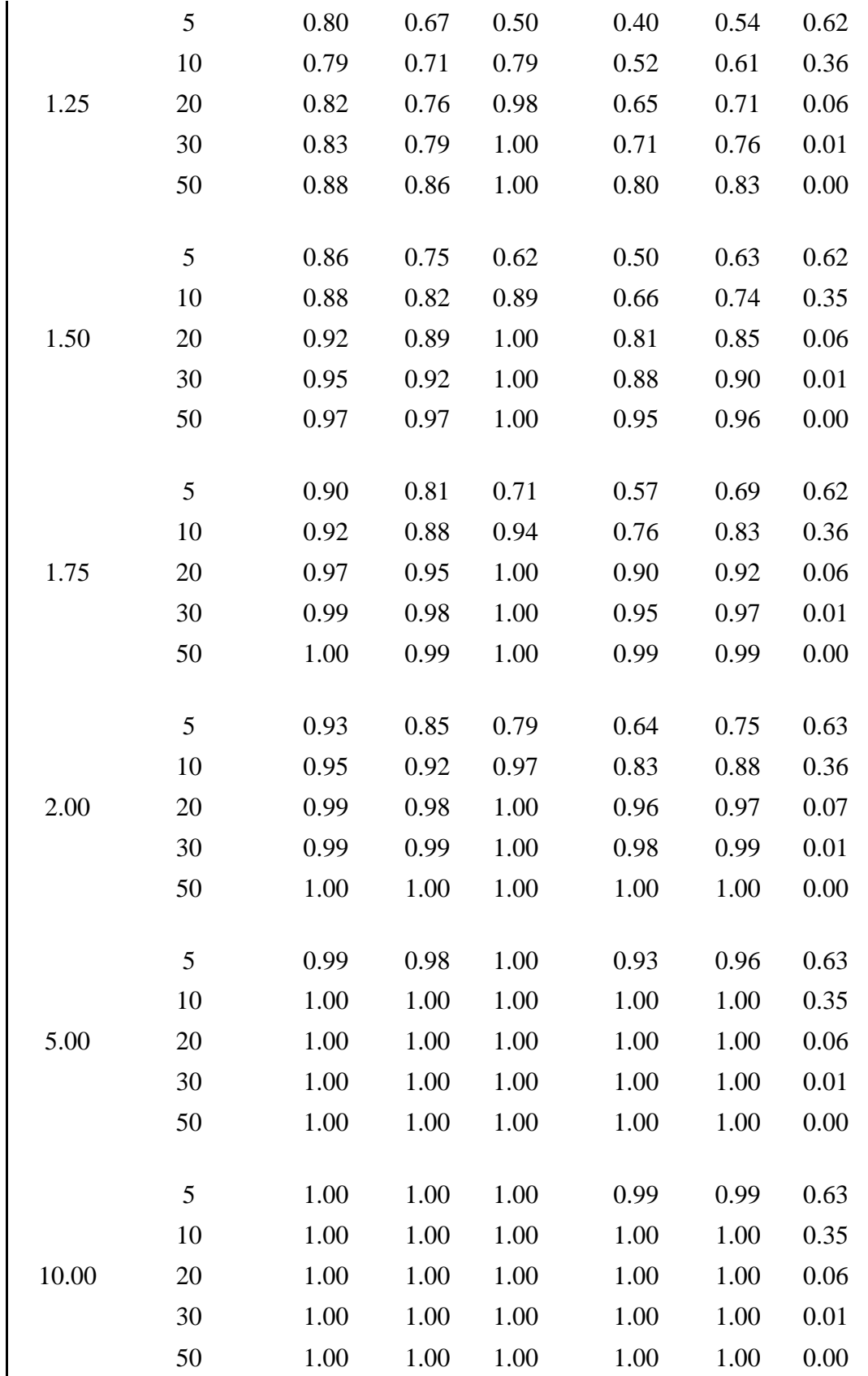

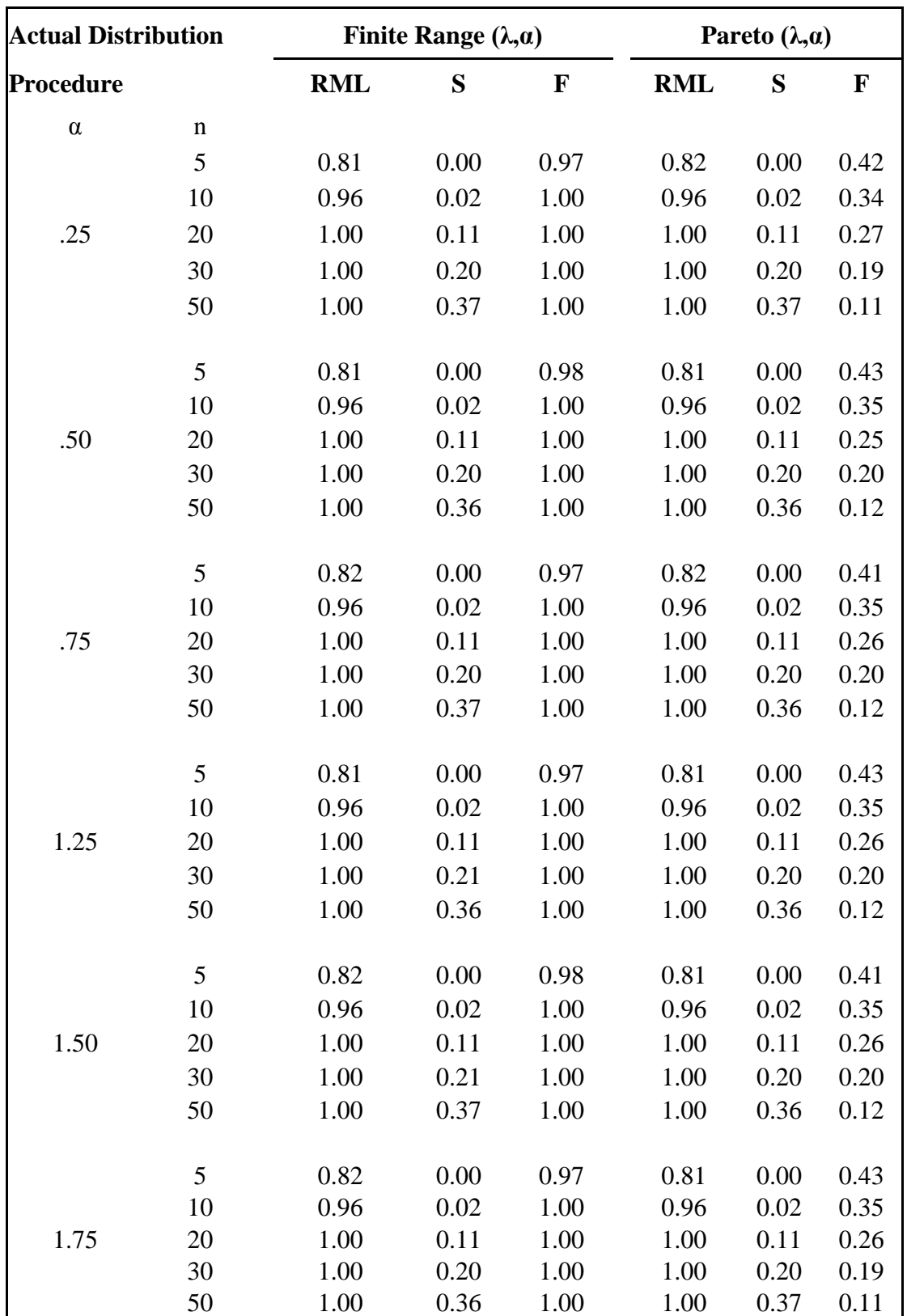

## **Table II: PCS of Finite Range Distribution versus Pareto Distribution with unknown Shape and Scale parameters 10,000 Generated Samples**

*Samir Kamel Ashour, Ahmed Mortada Hashish*

| 2.00  | 5<br>10<br>20<br>30<br>50 | 0.82<br>0.96<br>1.00<br>1.00<br>1.00 | 0.00<br>0.02<br>0.11<br>0.21<br>0.36 | 0.97<br>1.00<br>1.00<br>1.00<br>1.00 | 0.81<br>0.96<br>1.00<br>1.00<br>1.00 | 0.00<br>0.02<br>0.11<br>0.20<br>0.36 | 0.42<br>0.35<br>0.26<br>0.19<br>0.12 |
|-------|---------------------------|--------------------------------------|--------------------------------------|--------------------------------------|--------------------------------------|--------------------------------------|--------------------------------------|
|       |                           |                                      |                                      |                                      |                                      |                                      |                                      |
|       | 5                         | 0.81                                 | 0.00                                 | 0.98                                 | 0.81                                 | 0.00                                 | 0.42                                 |
| 5.00  | 10                        | 0.96                                 | 0.02                                 | 1.00                                 | 0.96                                 | 0.02                                 | 0.35                                 |
|       | 20                        | 1.00                                 | 0.11                                 | 1.00                                 | 1.00                                 | 0.11                                 | 0.26                                 |
|       | 30                        | 1.00                                 | 0.19                                 | 1.00                                 | 1.00                                 | 0.20                                 | 0.20                                 |
|       | 50                        | 1.00                                 | 0.37                                 | 1.00                                 | 1.00                                 | 0.37                                 | 0.11                                 |
|       |                           |                                      |                                      |                                      |                                      |                                      |                                      |
|       | 5                         | 0.82                                 | 0.00                                 | 0.97                                 | 0.82                                 | 0.00                                 | 0.42                                 |
| 10.00 | 10                        | 0.96                                 | 0.02                                 | 1.00                                 | 0.96                                 | 0.02                                 | 0.36                                 |
|       | 20                        | 1.00                                 | 0.11                                 | 1.00                                 | 1.00                                 | 0.11                                 | 0.26                                 |
|       | 30                        | 1.00                                 | 0.20                                 | 1.00                                 | 1.00                                 | 0.20                                 | 0.20                                 |
|       | 50                        | 1.00                                 | 0.37                                 | 1.00                                 | 1.00                                 | 0.36                                 | 0.12                                 |

**Table V: Overall Percentage of Correct Selection**

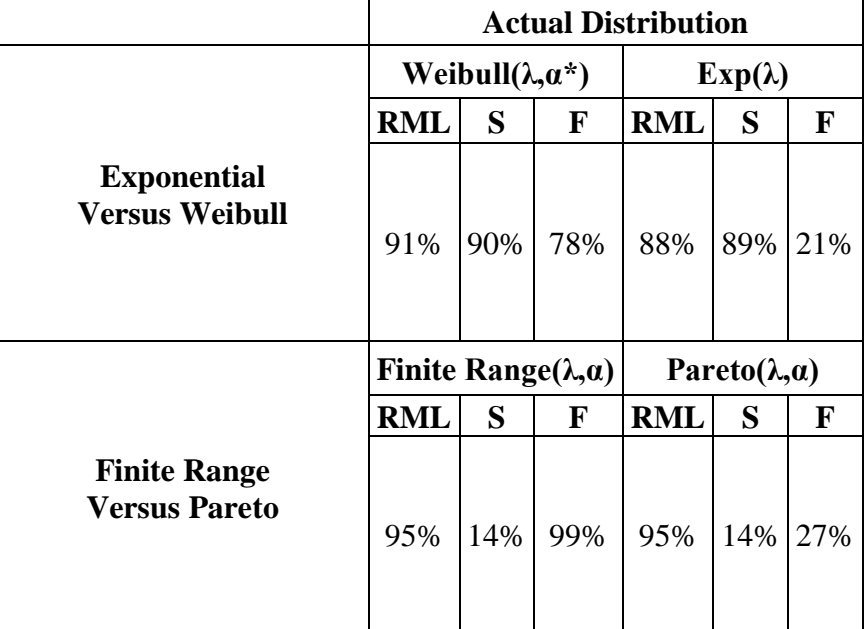

## **9. References**

- 1. Atkinson, A. C. (1970). A method for discriminating between models, *Journal of the Royal Statistical Society*, Ser. B, 32, 323-45.
- 2. Bain, L. J., and Engelhardt, M. (1980). Probability of correct selection of Weibull versus gamma based on likelihood ratio, *Commun. Statist.-Theory Meth.*, A9(4), 375-381.
- 3. Cox, D. R. (1961). Tests of separate families of hypotheses, *Proc. 4th Berkeley Symp.*, 1, 105-123.
- 4. Cox, D. R. (1962). Further results on tests of separate families of hypotheses, *Journal of the Royal Statistical Society*, *Ser. B*, 24, 406-424.
- 5. Dumonceaux, R. and Antle, C. (1973). Discrimination between the log-normal and the Weibull distributions, *Technometrics*, 5, 923-926.
- 6. Dumonceaux, R., Antle, C., and Haas, G. (1973). Likelihood ratio test for discrimination between two models with unknown location and scale parameters, *Technometrics*, 15, 19-27.
- 7. Gupta, R. D. and Kundu, D. (2003). Discriminating between the Weibull and generalized exponential distributions, *Comput. Statist. Data Anal.*, 43, 179-196.
- 8. Gupta, R. D. and Kundu, D. (2004). Discriminating between the gamma and generalized exponential distributions, *J. Statist. Comput. Simulation*, 74(2), 107-121.
- 9. Jackson, O. A. Y. (1968). Some results on tests of separate families of hypotheses, *Biometrika*, 55, 2, 355-363.
- 10. Kundu, D., Gupta, R. D. and Manglick, A. (2005). Discriminating between the log-normal and generalized exponential distributions, *Journal of the Statistical Planning and Inference*, 127, 213-227.
- 11. Pandey, M., Ferdous, J. and Uddin, M. B. (1991). Selection of probability distributions for life testing data, *Commun. Statist.-Theory Meth*., 20(4), 1373-1388.
- 12. Quesenberry, C. P. and Kent, J. (1982). Selecting among Probability Distributions Used in Reliability, *Technometrics*, 24, 59-65.